### Eruierung von Methoden zur Exploration von Textwiederverwendung in großen Datenmengen am Beispiel der Wikipedia

Verteidigung Bachelorarbeit Tristan Licht

Gutachter : Junior-Prof. Dr. Matthias Hagen, Prof. Dr.-Ing. Norbert Siegmund Betreuer : Dr. Martin Potthast, Michael Völske

Bauhaus-Universität Weimar

### Ablauf

- 1. Einleitung
- 2. Textabbildungen und Ähnlichkeiten
- 3. Implementierung
- 4. Ergebnisse

# Einleitung

#### Ziele:

- Quantitive Aussage über den Anteil von einzigartigen Textinhalten in Textmengen treffen.
- Einen Ausblick über die Arten von Textwiederverwendung liefern.
- Methoden des Information Retrieval in Hinblick auf die Erkennung von Textwiederverwendung zu analysieren.

#### Datensätze:

- ClueWeb12 733 Millionen Seiten
- Wikipedia 5.14 Millionen Seiten
- Common Crawl 2 Milliarden Seiten
- 1. Einleitung
- **Textabbildungen**
- **Implementierung**
- 4. Ergebnisse

### Textabbildungen

Bedingungen:

- Der Kreuzvergleich der Artikel des Wikipedia-Datensatzes umfasst 13 Billionen Operationen.
- Ein Vergleich aller Artikel auf Wortebene aller Artikel ist nicht schnell genug berechenbar.

Ziel:

- Für jedes Dokument eine Kandidatenmenge ermitteln, die alle anderen Dokumente des Korpus mit gleichen Textabschnitten umfasst.
- Eine Textrepräsentation finden, deren Vergleichsoperation hinreichend schnell berechenbar ist. 1. Einleitung aus der Einleitung aus der Einleitung aus der Einleitung ab
	-
	- 2. Textabbildungen
	- **Implementierung**
	- 4. Ergebnisse

### Textabbildungen

#### Methoden zur Textabbildung:

- Vector Space Model
- Tf-Idf gewichtetes Vector Space Model
- Simhash Hashverfahren
- Latent Semantic Indexing
- Paragraph Vectors basierend auf Worteinbettungen

- 1. Einleitung
- 2. Textabbildungen
- 3. Implementierung
- 4. Ergebnisse

### Vector Space Model

#### Algorithmus:

- 1. Erstellung eines indexierten Wörterbuches anhand der im Korpus enthaltenen Worte.
- 2. Konstruktion eines Nullvektors für jedes Dokument, wobei die Dimensionsgröße der Länge des Wörterbuchs entspricht.
- 3. Für jedes Wort im Dokument wird der Vektor an der Indexposition inkrementiert, welche der Indexposition des Wörterbuches entspricht.

Beispiel: I. Der Mann steht auf der Leiter. II. Die Frau sitzt vor der Leiter.

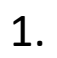

3.

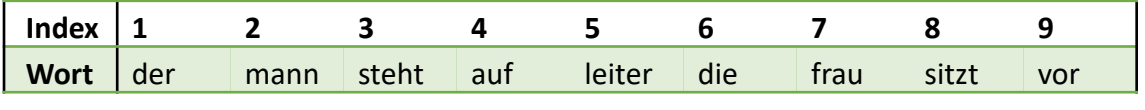

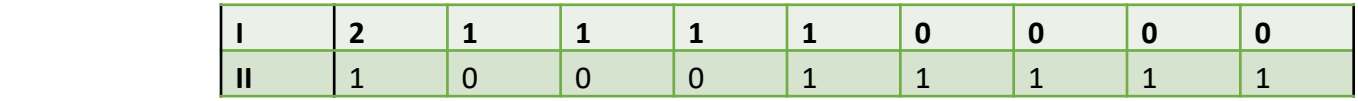

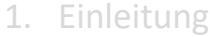

- 2. Textabbildungen
- 3. Implementierung
- 4. Ergebnisse

# Tf-Idf Gewichtung

#### Probleme:

- Alle Worte besitzen die gleiche Gewichtung.
- Dokumente mit unterschiedlichen Inhalten können als ähnlich Vektoren abgebildet werden.

### Term frequency – Inverse document frequency :

\n
$$
\text{term frequency:} \quad \text{tf}(t, d) = f_{t, d} \quad \text{t} \in d
$$
\n

\n\n $\text{inverse document frequency:} \quad \text{if}(t, D) = \log \frac{N}{n_t} \quad N = |D|$ \n

$$
tfidf(t, d, D) = f_{t,d} \cdot \log \frac{N}{n_t} \qquad d \in D, n_t = |\{d \in D : t \in d\}
$$

#### Vorteil:

- Terme, die in vielen Dokumenten zu finden sind, bekommen eine niedrigere Gewichtung.
- Worte, die in wenigen Dokumenten auftauchen, bekommen eine höhere Gewichtung.
- **Einleitung**
- 2. Textabbildungen
- **Implementierung**
- **Ergebnisse**

# Ähnlichkeitsberechnung

Kosinus-Ähnlichkeit

$$
\frac{\sum_{i=1}^{n} A_i B_i}{\sqrt{\sum_{i=1}^{n} A_i^2} \sqrt{\sum_{i=1}^{n} B_i^2}}
$$

#### Paragraphenähnlichkeit:

- Alternativ zur Ähnlichkeitsberechnung auf Dokumentenebene, können die Dokumente in Absätze geteilt und diese Verglichen werden.
- Als Indiz für Textwiederverwendung zwischen zwei Dokumenten wird dann die höchste Kosinus-Ähnlichkeit zwischen zwei Paragraphen der Dokumente verwendet.
- 1. Einleitung
- 2. Textabbildungen
- 3. Implementierung
- 4. Ergebnisse

# Vergleich der Retrieval-Methoden

#### Vergleich der Repräsentationsmethoden:

Gesucht wurde nun die Textabbildungs- und Vergleichsmethode, welche sich am besten eignet, zu einem Anfragedokument alle Dokumente eines Korpus mit gemeinsamen Textabsätzen zu liefern.

- 1. Alle Dokumente des Korpus mit allen Repräsentationsmethoden abbilden.
- 2. Zu jedem Anfragedokument die Ähnlichkeiten mit jedem anderen Dokument des Korpus berechnen.
- 3. Berechnung des Recalls aller Repräsentationen für die ersten 50 Ränge.

Hierzu wurde der PAN14 Plagiatskorpus genutzt:

- 3.385 Quelldokumente
- 179 Plagiatsdokumente, welche aus bis zu 16 Quelldokumenten plagiiert wurden.
- Kenntnis über alle Plagiatsfälle
- **Einleitung**
- 2. Textabbildungen
- 3. Implementierung
- 4. Ergebnisse

### Recall von Plagiaten des PAN14-Korpus

#### **RECALL ON DOCUMENT-LEVEL**

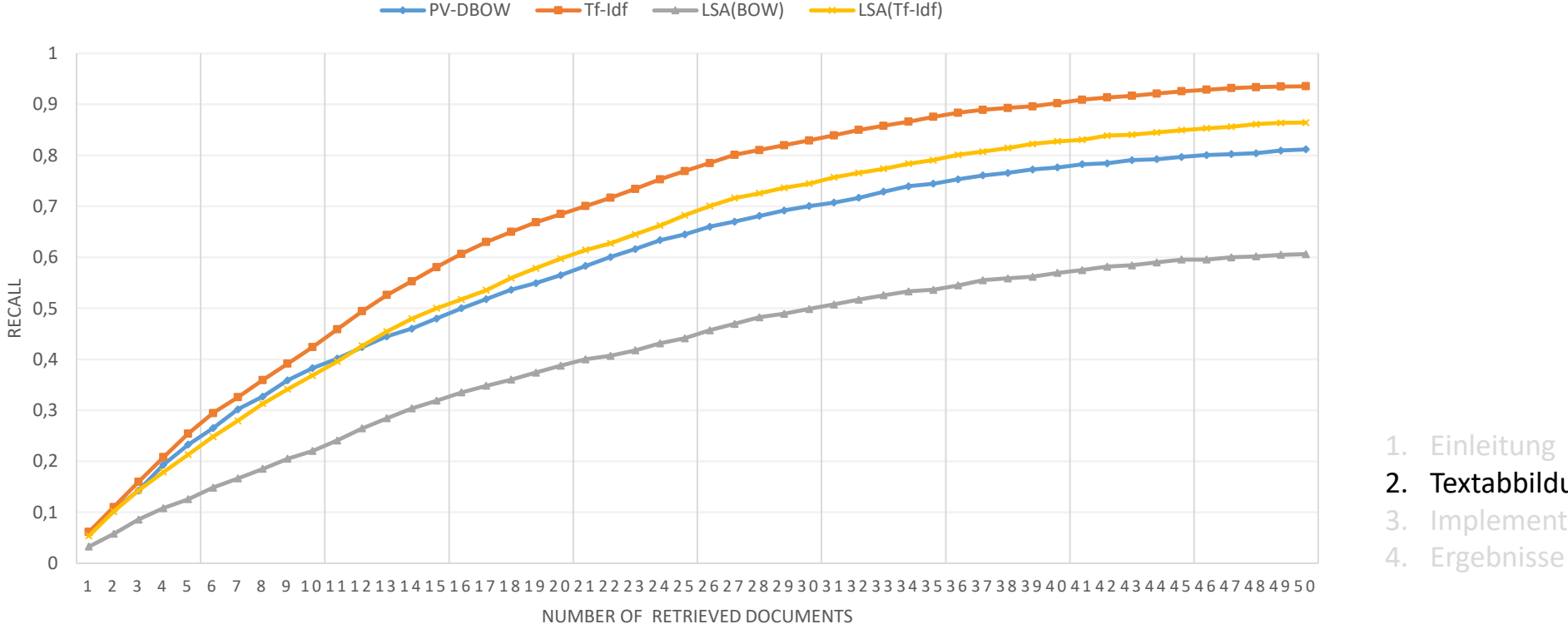

1. Einleitung

- 2. Textabbildungen
- 3. Implementierung
- 

### Recall von Plagiaten des PAN14-Korpus

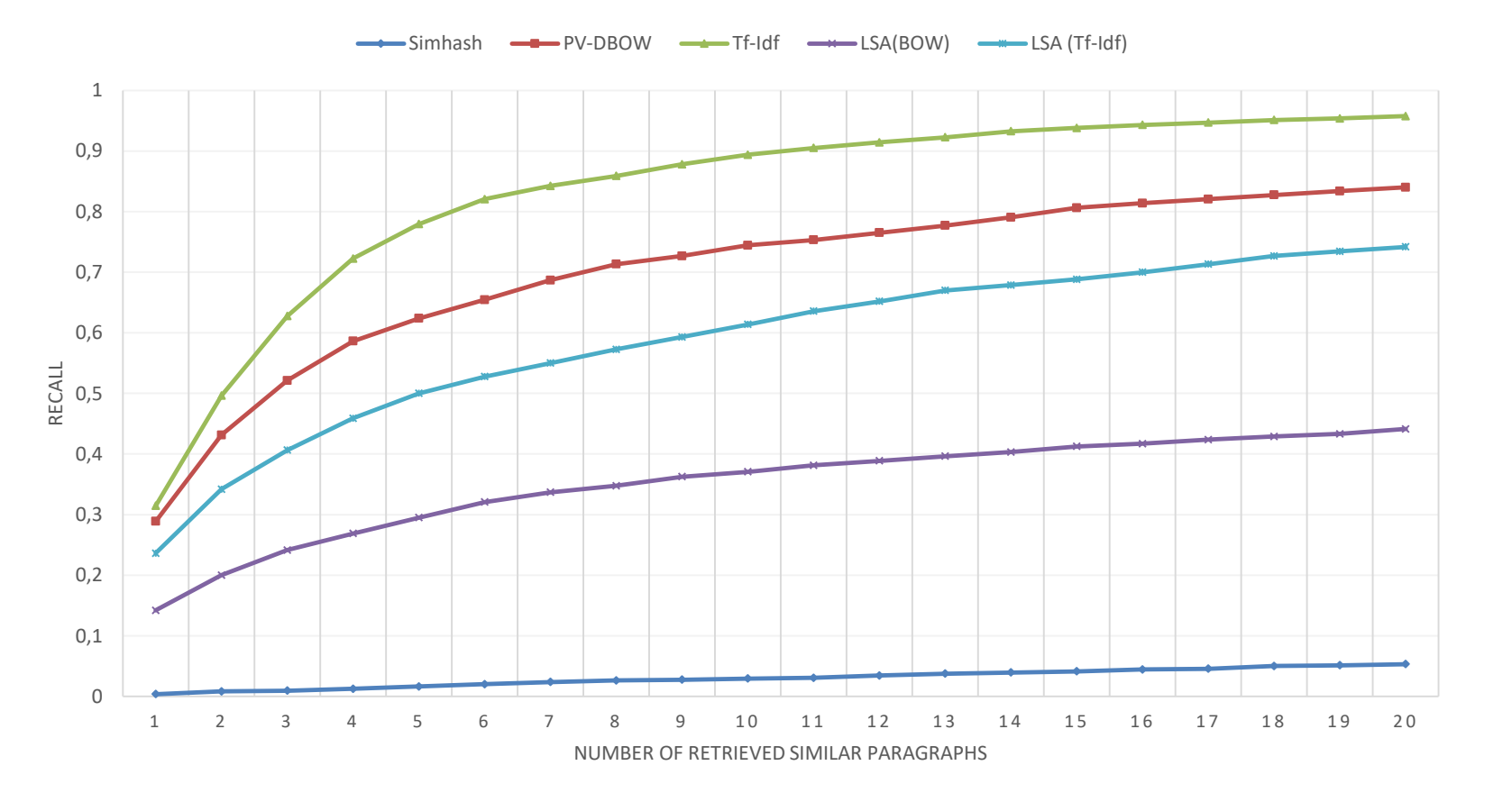

#### **RECALL ON PARAGRAPH-LEVEL**

1. Einleitung

2. Textabbildungen

- 3. Implementierung
- 4. Ergebnisse

### Preprocessing

#### Preprocessing des Korpus

- Wikipedia XML-Dump vom 1.5.2016
- Extraktion aller Artikel des "Main namespace"
- Stoppwort Entfernung

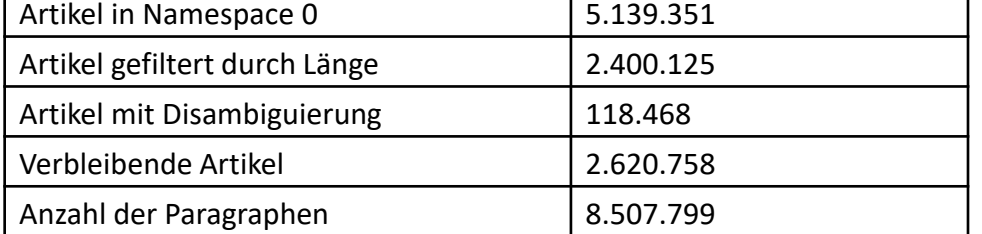

- Filterung von Disambugierungsseiten und Artikeln mit weniger als 100 Worten
- Template-Erweiterung

#### Einteilung der Artikel in Paragraphen

- Unterteilung der Artikel in Paragraphen anhand von Absatzüberschriften
- Zusammenführung von Paragraphen mit weniger als 50 Worten
- 8.507.799 Paragraphen resultieren in 36 Billionen Operationen
- **Einleitung**
- **Textabbildungen**
- 3. Implementierung
- 4. Ergebnisse

### Apache Spark

- High Performance Cluster Computing
- In-Memory Data Storage
- API's in Java, Scala, R, Python
- Lambda-Funktionen auf den Daten

#### **Workspace**

- Betaweb Cluster mit 100 Nodes
- 400 Executor mit 7GB RAM und 5 Executor-Kernen
- Webis17 mit 64 GB RAM als Spark Driver

#### Implementierung

- 1. Preprocessed XML Dokumente als Objekte laden
- 2. Berechnung der Tf-Idf Vektoren mit der Spark Mllib
- 3. Gleichmäßige Verteilung der Vektoren auf allen Worker-Instanzen
- 4. Zweite Kopie der Vektoren partitionieren und einzeln zur Berechnung auf alle Worker kopieren

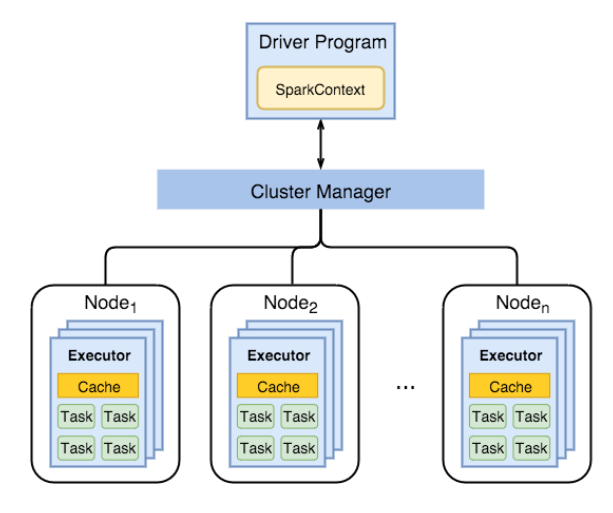

https://http://datastrophic.io/core-conceptsarchitecture-and-internals-of-apache-spark/

- 1. Einleitung
- **Textabbildungen**
- **Implementierung**
- 4. Ergebnisse

### Apache Spark

#### Ergebnis und Optimierung

- 1% der Ähnlichkeiten nach 8 Stunden berechnet, was in 32 Tage für alle Dokumente enden würde
- Ersetzen der Mllib-Funktion durch Cython-Implementierung
- Verbesserung der Datenverteilung durch Modulo-Restklassen
- $\rightarrow$  Alle Ähnlichkeiten nach vier Tagen und 13 Stunden berechnet

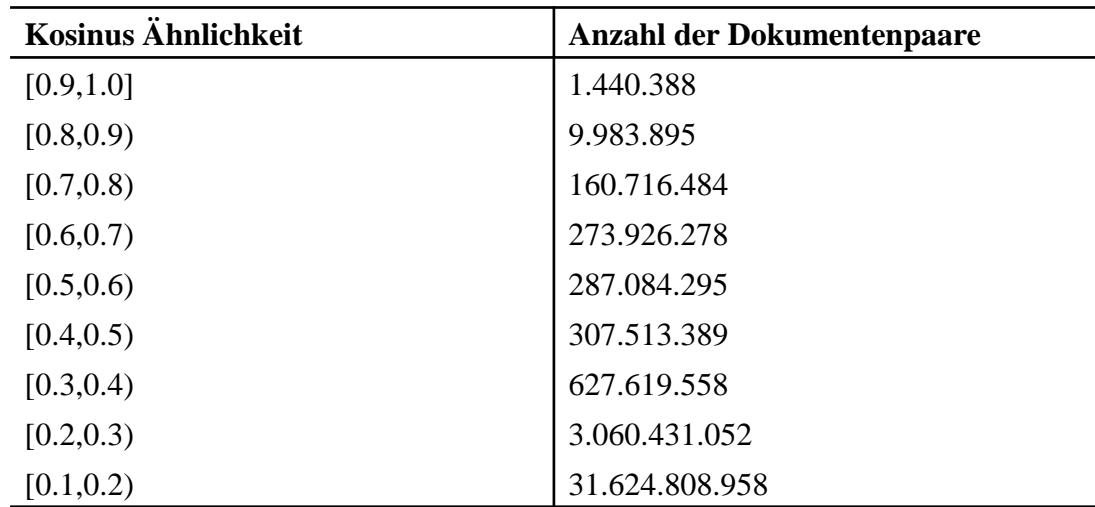

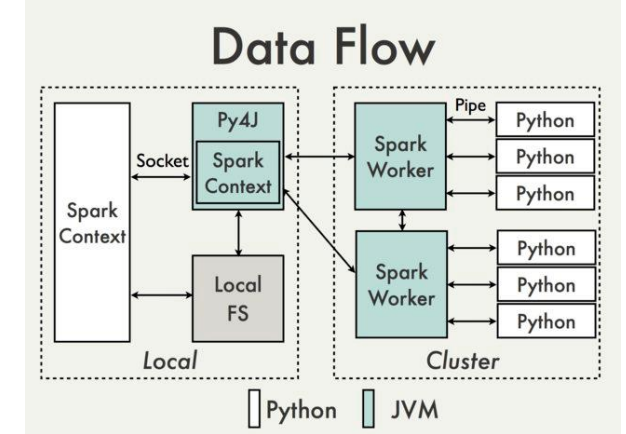

https://cwiki.apache.org/confluence/display/ **Kosinus Ähnlichkeit Anzahl** SPARK/PySpark+Internals **der Dokumentenpaare**

#### 1. Einleitung

- **Textabbildungen**
- 3. Implementierung
- 4. Ergebnisse

Ähnlichkeiten aller Wikipedia Artikelpaare anhand ihrer ähnlichsten Paragraphen

# **Textvergleich**

#### Abgleich auf Wortebene

- Die  $36.2 * 10^{12}$  Dokumentenpaaren konnten durch Filterung aller Paare mit Kosinus <  $0.5$  auf  $7.33 * 10^8$  reduziert werden.
- Für den Textvergleich der Paare wurde das PicaPica-Textalignment verwendet.
	- $\rightarrow$  Aus 2 Texten alle ähnliche Passagen extrahieren
- Als Blackbox betrachtet: Durch die Eingabe der Texte und Parametern für Mindestlänge und Ähnlichkeitsschwellwert alle entsprechenden Textpassagen errechnen.

### Parallelisierung

- Nutzung der Spark Java-API
- Verteilung der Kandidatenpaar-Indizes auf alle Worker
- Komprimierte Wikipedia-Artikel als Hashmap im Speicher jedes Nodes
- Rechenzeit: 11 Stunden und 22 Minuten auf 130 Nodes

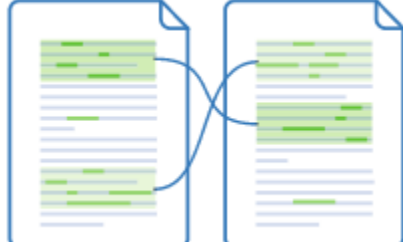

http://www.picapica.org/poster

- **Einleitung**
- **Textabbildungen**
- 3. Implementierung
- 4. Ergebnisse

# Ergebnis

#### Gefundene Textwiederverwendung

- 4,25 Millionen Dokumentenpaare mit gleichen Textpassagen und 70% Übereinstimmung
- 210.479 beteiligte Artikel

### Template-Cluster

- Artikel sortiert nach der Anzahl der gefundenen Textpassagen für einen Artikel
- Themenverwandte Seiten, die auf dem selben Template basieren, resultieren in vielen gefundenen Textwiederverwendungen.
- Beispiele: US School Districts, Städte in der Schweiz

### Self-Reuse

- Dokumentenpaare sortiert nach den häufigsten Übereinstimmungen
- Exakte Textwiederverwendung in verschiedenen themenverwandten Artikeln durch den selben Autor
- Beispiele: War in Somalia Operation Indian Ocean
- 1. Einleitung
- **Textabbildungen**
- 3. Implementierung
- 4. Ergebnisse

# Ergebnis

#### Text-Reuse

- Stichprobenartige Suche und größte addierte Passagenlänge
- Exakte Kopie ganzer Absätze, Paraphrasierung
- Autor müsste maschinell ermittelt werden
- Beispiele: Rock Music American Rock, Islamic philosophy Early Islamic philosophy

#### Source-Paraphrasing

- Stichprobenartige Suche
- Paraphrasierung einer externen Quelle
- Beispiel: Traditional Chinese medicine Acupuncture 1. Einleitung 1. Einleitung
	-
	- **Textabbildungen**
	- 3. Implementierung
	- 4. Ergebnisse

# Zukünftige Arbeit

- Parameterverfeinerung des PicaPica-Textalignments
- Ein Großteil der Ergebnisse basiert auf Templates
	- $\rightarrow$  Wikipedia ohne Template-Erweiterung erneut verarbeiten
- Performance zu gering für größere Datensätze wie ClueWeb
	- $\rightarrow$  Code-Optimierung der Ähnlichkeitsberechnung und des Textabgleichs
	- $\rightarrow$  Nutzung von aktuellen GPU

- 1. Einleitung
- **Textabbildungen**
- **Implementierung**
- 4. Ergebnisse

# Fragen?